#### **Error Rates**

This has to do when you are testing a family of null hypotheses  $H_{ni}$ , i = 1, ... K.

#### Examples:

- All possible pairwise comparisons  $\alpha_i - \alpha_i$ , 1  $\leq i \leq j \leq g$  $K = q(q-1)/2$
- All comparisons with a control, say treatment 1  $\alpha_i - \alpha_i$ , i = 2, ..., g
	- $K = g 1$
- All polynomial contrasts  $K = q - 1$

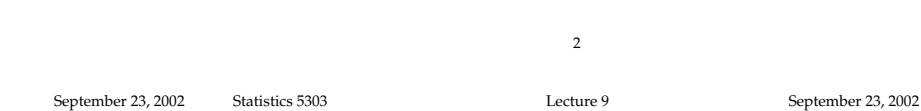

Assume that

Statistics 5303

• For each  $H_{\alpha i}$  in the family you have a test statistic, say T,

Lecture 9

Displays for Statistics 5303

Lecture 9

September 23, 2002

Christopher Bingham, Instructor

612-625-7023 (St. Paul)

612-625-1024 (Minneapolis)

Class Web Page http://www.stat.umn.edu/~kb/classes/5303

© 2002 by Christopher Bingham

• A definite procedure based of the values of  $T_1$ ,  $T_2$ , ...,  $T_k$  to determine, for each  $H_{0i}$  in the family, whether you should reject it or not reject it.

The  $T_i$ 's might be t-statistics,  $F$ statistics,  $\chi^2$  statistic or any other appropriate statistic.

Let  $p_i$ , be the P-value associated with  $T_i$ .

We have considered two procedures:

- Naive method: Reject  $H_{0i}$  if  $T_i$  is significant at significance level  $\alpha$ . Equivalently, reject H<sub>oi</sub> if  $p_i \leq \infty$ .
- Bonferroni method: Reject H<sub>ot</sub> if T, is significant at significance level a/K. Equivalently, reject  $H_{0i}$  if  $Kp_i \leq \infty$ .

Neither of these makes any use of the values of T<sub>i</sub> for other hypotheses.

 $\overline{4}$ 

# $\sqrt{3}$

September 23, 2002

Statistics 5303

September 23, 2002

September 23, 2002

A test of a single hypothesis is characterized by two error rates, the type I error rate

 $\alpha$  = P(reject H<sub>o</sub> | H<sub>o</sub> true) and the type II error rate

 $\beta$  = P(not reject H<sub>o</sub> | H<sub>o</sub> false) Of these, only  $\alpha$  is under direct control.

When there are K hypotheses, the situation is more complicated since several type I error rates can be defined.

## Per comparison or per hypothesis error rate

This is the probability  $\varepsilon$  of a type I error relative to any specific  $H_{0i}$ :

 $\epsilon$  = P(reject H<sub>oi</sub> | H<sub>oi</sub> true)

- For the  $\alpha$  level naive method the per comparison error rate is  $\epsilon = \alpha$
- For the  $\alpha$  level Bonferroni method, the per comparison error rate is  $\epsilon = \alpha/K$

 $\overline{5}$ 

Lecture 9

### Per Experiment or familuwise error rate

This is the probability  $\epsilon$  of rejecting at least one  $H_{ni}$ , when all  $H_{ni}$  are true.

- Naive method:  $\alpha < \epsilon < K\alpha$ , usually much greater than  $\alpha$
- Bonferroni method:  $\alpha/K \leq \epsilon < \alpha$ , often close to  $\alpha$  when  $\alpha$  is small

An important part of this definition is the condition that  $all H_{oi}$  are true.

In many situations, this is very far fetched since you may have very strong evidence that some of the  $H_{\alpha i}$  are false.

But this is probably the most commonly referred to type of error rate when testing a family of hypotheses.

## Statistics 5303

## False Discovery Rate FDR

When you reject  $H_{ni}$ , you want think you have discovered something, some effect, some difference of effects. For this reason, Oehlert calls a hypothesis rejection a *discovery*.

- A true discovery occurs when the tested hypothesis actually is false.
- A false discovery occurs when you reject a true null hypothesis, that is, commit a type I error.

 $\overline{7}$ 

When testing a family of hypotheses, you will make k discoveries where  $0 < k < K$ ( $k = 0$  means no  $H_{ni}$  are rejected;  $k = K$ means all  $H_{0i}$  are rejected.

Lecture 9

Some unknown number  $l, 0 < l < k$ , of these discoveries will be false discoveries, because the test hypothesis is true.

The proportion of false discoveries is  $pfd = 0$ , when  $k = 0$  $pfd = 2/k < 1$  when  $k > 0$ .

pfd is an unobservable random variable

8

The false discovery rate is  $FDR = \mu_{\text{ref}} = E[pfd]$ 

Statistics 5303

When all H<sub>oi</sub> are true, pfd is either 0 or 1 and

```
FDR = P(reject any H<sub>oi</sub>)
```
= Experimentwise error rate.

Some multiple testing methods are designed to control type I errors so that FDR  $\leq \varepsilon$ . For such a method clearly limits the experimentwise error rate to ε, but also controls the error rate when some H<sub>oi</sub> are false.

The actual value of FDR depends on how many  $H_{0i}$ 's are false. When all are false, FDR = 0. If all  $H_{0i}$  are false except 1, say,  $H_{01}$ , then FDR = P(reject  $H_{01}$ ).

**Reminder:** FDR and other error rates are computed on the basis of the testing procedure which tests all  $H_{01}$ . The decision for any particular  $H_{0i}$  may depend on all the P-values, not just on  $p_i$ .

This means that the FDR and other error rates may depend on how "untrue" H<sub>oi</sub> is, for instance how different  $\alpha$ , and  $\alpha$ , are..

 $10\,$ Statistics 5303 Lecture 9 September 23, 2002 Statistics 5303 Lecture 9 September 23, 2002 Strong familywise error rate

This is P(make any false discoveries) = P(reject at least 1 true  $H_{0i}$ )

This probability is not based on the assumption that all  $H_{0i}$  are true.

The actual value depends on how many  $H_{\alpha i}$ 's are false and may depend on how false they are.

- $\bullet$  If all  $H_{oi}$  are false, the strong familywise error rate  $= 0$ .
- $\bullet$  If all H<sub>oi</sub> are true, the strong familywise error rate = ordinary familywise error rate

The Bonferroni method (reject if  $Kp_i \leq \infty$ ) has strong familywise error rate  $\leq \varepsilon$ , but if H<sub>01</sub> is true and H<sub>0i</sub> is false, i = 2, ..., K, it has strong familywise error rate = ε/K.

# Suppose

• Each  $H_{0i}$ : concerns one parameter  $\Theta_i$ . often defined in terms of other parameters. For example, with 3 groups, and  $H_{0i}$ :  $\theta_i = 0$ , i = 1, 2, 3, where

 $\theta_1 = \alpha_1 - \alpha_2$ ,  $\theta_2 = \alpha_1 - \alpha_2$ ,  $\theta_3 = \alpha_2 - \alpha_3$ 

• You have a procedure for computing a simultaneous confidence intervals for every  $\theta$ 

A set of intervals  $CI_1$ ,  $CI_2$ , ...,  $CI_k$  are simultaneous confidence intervals provided:

 $P(\text{all CI}_{1}, \text{CI}_{2}, \dots, \text{CI}_{k}$  cover the true  $\theta_i$ 's)  $= 1 - \epsilon$  or at least  $\geq 1 - \epsilon$  for some specified ε. A CI "covers" its parameter  $\theta$  if  $\theta$  is in the CI (a random event).

The simultaneous confidence level is  $1 - \varepsilon$ .

You can base a test procedure for the

family  ${H_{oi}}$  where  $H_{oi}: \Theta_i = \delta_i$  (often  $\delta_i = 0$ ) as follows:

- 1. Calculate all  $CI_i$ , i = 1, ..., K
- 2. Reject  $H_{oi}$  if CI<sub>i</sub> does not cover  $\delta_{i}$ , that is  $\delta_i$  is not in CI..

If  $1 - \varepsilon$  is the simultaneous confidence level, then the strong familywise error rate  $\leq \varepsilon$ .

When all the  $H_{0i}$  concern a hypothesis that can be tested by a t-statistic, the Bonferroni method is a method based on simultaneous confidence intervals

$$
\Theta_i = \hat{\Theta}_i \pm t_{(\alpha/2)/K} \hat{S} E[\hat{\Theta}_i]
$$

There are at least two other procedures based on the Bonferroni approach, the Holm and FDR procedures.

They are similar in that the first step is to order the  $H_{0i}$  in order of increasing pvalues p..

The Holm procedure works from the smallest p on up, rejecting H<sub>0</sub>'s until it finds a p value too big to reject at which point no further H<sub>n</sub>'s are rejected, using a Bonferroni-based procedure at each stage.

The FDR procedure works from the largest p down, checking each using a Bonferroni-based criterion until a small enough one is found largest. The corresponding hypothesis and all hypotheses associated with smaller p's are also rejected.

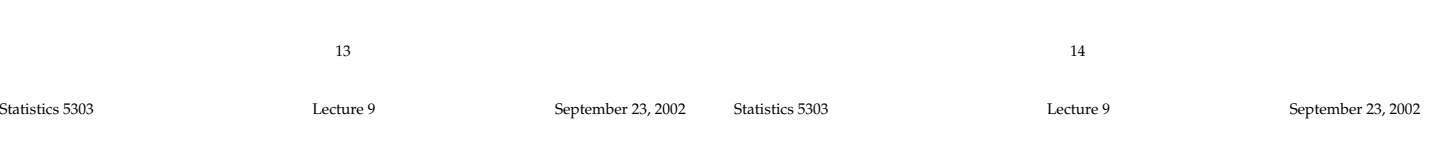

# Holm procedure

- 0. Find ordinary P-values for the K hypotheses and sort them in increasing order  $p_{(1)} \n\t\leq p_{(2)} \leq ... \leq p_{(K)}$ , and reorder the H<sub>oi</sub> the same way as H<sub>o(1)</sub>, H<sub>o(2)</sub>, ...,  $H_{\alpha(K)}$
- 1. If  $Kp_{(1)} > \varepsilon$ , stop, rejecting no H<sub>oi</sub>. Otherwise reject  $H_{0(1)}$  and continue testing the remaining K-1 hypotheses.
- 2. If  $(K 1)p_{(2)} > \varepsilon$  stop. Otherwise reject  $H_{0(2)}$  and continue testing the remaining K-2 hypotheses.
- j. Continue in a similar way until you find a  $(K-j+1)p_{(i)} > \varepsilon$ , at which point you declare  $H_{\text{o(i)}}$  is not rejected, i  $\geq j$ Thus at each stage, you apply the Bonferroni inequality to the set of hypotheses not yet rejected.

# FDR procedure

- 0. Order the P-values and  $H_n$ 's as for the Holm method.
- 1. If the largest P-value  $p_{(k)} \leq \varepsilon$ , stop and reject all  $H_{n's}$ .
- 2. If not, look at  $p_{(K-1)}$ . If  $Kp_{(K-1)} \leq (K-1)\epsilon$ , stop and reject all  $H_{\alpha(i)}$ ,  $i \leq K-1$ , that is all with as small or smaller P-values
- j. If you have not rejected any  $H_{\alpha(1)}$ ,  $\ell > j$ , look at  $p_{(i)}$ . If  $Kp_{(i)} \leq j\epsilon$ , stop and reject all  $H_{o(i)}$ , i  $\leq j$

That is, the more p-values too large to reject that you find, the lower the cut point for a Bonferronized p-value. If you reach the final stage and the smallest  $p_{(1)}$ leads to reject only if  $Kp_{(1)} \leq \varepsilon$ , that is  $p_{(1)} \leq \varepsilon$ .

#### $\blacksquare$  . The set of the set of the set of the set of the set of the set of the set of the set of the set of the set of the set of the set of the set of the set of the set of the set of the set of the set of the set of the Bonferroni, Holm and FDR to the Problem  $\sim$   $\sim$   $\sim$   $\sim$   $\sim$  $3.3$  data

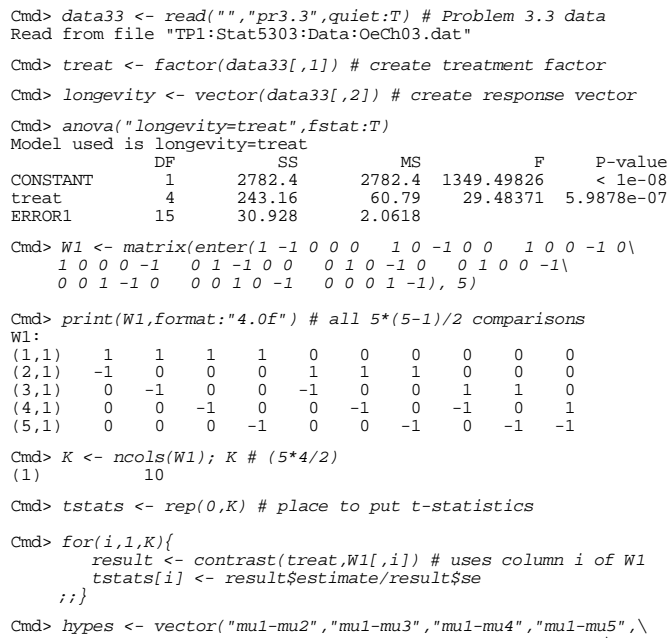

Cmd> hypes <- vector("mu1-mu2","mu1-mu3","mu1-mu4","mu1-mu5",\ "mu2-mu3","mu2-mu4","mu2-mu5","mu3-mu4","mu3-mu5",\ "mu4-mu5")

17

Statistics 5303 Lecture 9 September 23, 2002

Here are the modified P-values for the Holm procedure.

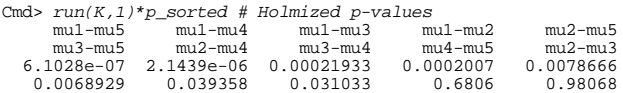

The  $9<sup>th</sup>$  is the first > .05 so the the first '!'! !#;\*!]c)Fa 22"! ]+S!'!% as for the naive method, but controls the  $\sim$  final field  $\sim$  for the contract of the contract of the contract of the contract of the contract of the contract of the contract of the contract of the contract of the contract of the contract of the contract of the

  $\blacksquare$  . The contract of the contract of the contract of the contract of the contract of the contract of the contract of the contract of the contract of the contract of the contract of the contract of the contract of the the FDR method.  $\;$ 

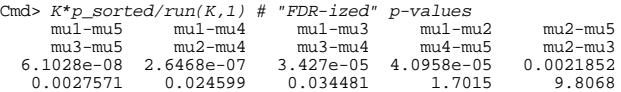

Starting at the high end, the third largest  $\bullet$  For  $\bullet$  for  $\bullet$  in the state of  $\bullet$  in the state of  $\bullet$  in the state of  $\bullet$ 

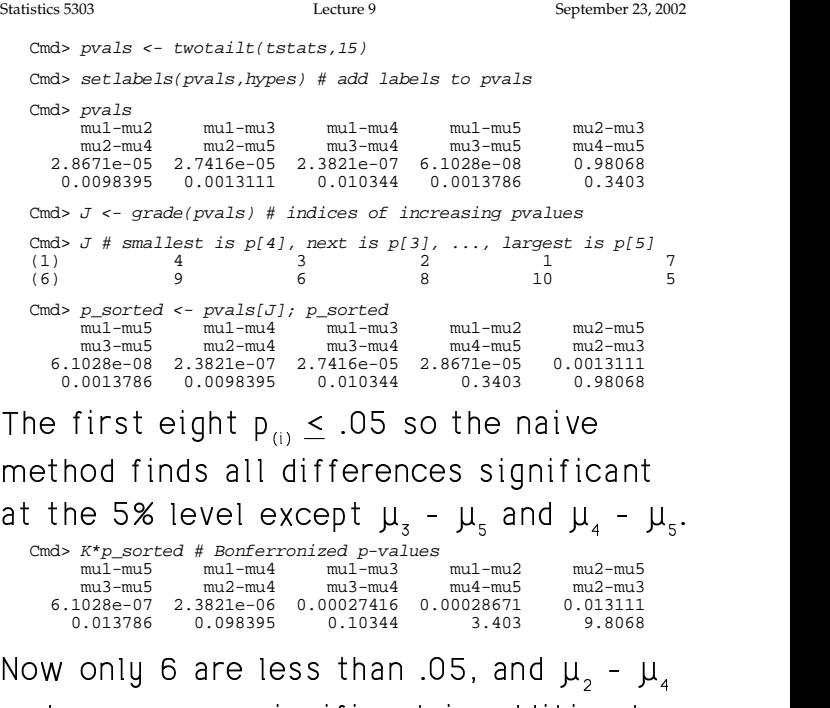

5 = 5 c = 5 c = 5 c = 5 c = 5 c = 5 c = 5 c = 5 c = 5 c = 5 c = 5 c = 5 c = 5 c = 5 c = 5 c = 5 c = 5 c = 5 c =  $\sim$  5  $\sim$  5  $\sim$  5  $\sim$  5  $\sim$  5  $\sim$  5  $\sim$  5  $\sim$  5  $\sim$  5  $\sim$  5  $\sim$  5  $\sim$  5  $\sim$  5  $\sim$  5  $\sim$  5  $\sim$  5  $\sim$ 

18